#### **Systémy hromadné obsluhy s omezenou kapacitou**

#### **1. Systém M/M/n/m/FIFO**

Vstupní proud zákazníků je Poissonův proces s parametrem  $\lambda$ , doba obsluhy se řídí rozložením  $Ex(\mu)$ , v systému je n linek obsluhy, kapacita systému je omezená (je rovna m) a frontový režim je "první vstupuje, první je obsloužen".

Označme  $\beta = \frac{\lambda}{\mu}, \rho = \frac{\beta}{n}$ . Systém se může stabilizovat vždy.

Stacionární rozložení: 
$$
a_{j} = \begin{cases} \frac{\beta^{j}}{j!} a_{0} \text{ pro } j = 1, 2, ..., n \\ \frac{n^{n}}{n!} \rho^{j} a_{0} \text{ pro } j = n+1, ..., m \end{cases}, kde
$$

$$
a_0 = \frac{1}{\sum_{j=0}^{n-1} \frac{\beta^j}{j!} + \frac{n^n}{n!} \sum_{j=n}^m \rho^j}.
$$

### **Charakteristiky stabilizovaného systému:**

Pravděpodobnost, že přicházející zákazník bude odmítnut:  $P_z = \frac{n^{\text{n}}}{n!} \rho^{\text{m}} a_0$  $Z = \frac{H}{n!} \rho^m a$  $P_{z} = \frac{n^{n}}{i} \rho^{m} a_{0}.$ 

Pravděpodobnost, že přicházející zákazník bude čekat ve frontě:

$$
P_Q = \begin{cases} a_n \frac{1 - \rho^{m-n}}{1 - \rho} \text{ pro } \rho \neq 1 \\ a_n (m-n) \text{ pro } \rho = 1 \end{cases}.
$$

Střední hodnota počtu přijatých zákazníků za jednotku času:  $\lambda_{\rm p} = \lambda(1 - P_{\rm z})$ . Střední hodnota počtu odmítnutých zákazníků za jednotku času:  $\lambda_z = \lambda P_z$ .

Střední hodnota počtu zákazníků ve frontě:  $E(N_Q) = \sum_{j=n+1}^{m} (j-n)$  $E(N_Q) = \sum_{j=n+1} (j-n)a_n$ .

Střední hodnota počtu obsluhovaných zákazníků:  $E(N_s) = \beta(1 - P_z)$ .

Využití systému:  $\kappa = \rho(1-P_z)$ .

Ostatní charakteristiky dostaneme pomocí Littleova vzorce.

```
function[a,PZ,PQ,lambdaP,lambdaZ,kappa,ENS,ENQ,EN,EWS,EWQ,EW]=odmitani(lambda,mi,n,m)
```

```
% [a,PZ,PQ,lambdaP,lambdaZ,kappa,ENS,ENQ,EN,EWS,EWQ,EW]=odmitani(lambda,mi,n,m)
```

```
% Vypočítá stacionární rozložení, využití a charakteristiky SHO M|M|n|m|FIFO s odmítáním.
```
% Vstupní parametry:

```
% lambda .... parametr vstupního proudu, mi ........ parametr obsluhy
```

```
% n ......... počet linek obsluhy, m ......... kapacita systému
```
% Výstupní parametry:

```
% a ......... stacionární rozložení, PZ ........ pst, že příchozí zákazník bude odmítnut
```
% PQ ........ pst, že příchozí zákazník bude čekat ve frontě

% lambdaP ... střední hodnota počtu přijatých zákazníků za jednotku času

% lambdaZ ... střední hodnota počtu odmítnutých zákazníků za jednotku času

% ENS ....... střední hodnota počtu obsluhovaných zákazníků

```
% ENQ ....... střední hodnota počtu zákazníků ve frontě
```
% EN ........ střední hodnota počtu zákazníků v systému

% EWS ....... střední hodnota doby, kterou zákazník stráví obsluhou

% EWQ ....... střední hodnota doby, kterou zákazník stráví ve frontě

% EW ........ střední hodnota doby, kterou zákazník stráví v systému

beta=lambda/mi;

ro=beta/n;

```
a(1)=inv(sum(beta.^(0:n-1)./factorial(0:n-1))+n^n/factorial(n)*sum(ro.^(n:m)));
```

```
a(2:n+1)=(beta.^(1:n)./factorial(1:n))*a(1);
```

```
a(n+2:m+1)=(n\hat{n}factorial(n))*ro.\hat{n}+1:m)*a(1);
```

```
PZ=a(m+1);
```
if  $ro=-1$ 

```
PQ=a(n+1)*(m-n);
```
else

```
PQ=a(n+1)*(1-ro^(m-n))/(1-ro);
```

```
end;
```
lambdaP=lambda\*(1-PZ);

```
lambdaZ=lambda*PZ;
```
kappa= $ro*(1-PZ)$ ;

ENS=beta\*(1-PZ);

ENQ=sum( $((n+1:m)-n)$ .\*a $(n+2:m+1)$ );

EN=ENQ+ENS;

EW=EN/lambda;

EWS=ENS/lambda;

```
EWQ=ENQ/lambda;
```
**Příklad 1.:** V autoservisu jsou 3 mycí rampy a jeden pracovník, jemuž mytí auta trvá v průměru 12 min. Za 1 h přijedou průměrně 3 auta. Jsou-li však v okamžiku příjezdu auta všechny rampy obsazeny, auto nečeká a vrací se později.

- a) Jaká je pravděpodobnost, že v autoservisu budou 0, 1, 2, 3 auta?
- b) Vypočtěte střední hodnotu počtu zákazníků v autoservisu a ve frontě.
- c) Vypočtěte střední hodnotu doby čekání ve frontě.
- d) Jaká je pravděpodobnost, že bude volná aspoň jedna rampa?
- e) Vypočtěte využití systému.

**Řešení:** Jde o systém  $M/M/n/m$  FIFO, kde  $n = 1$ ,  $m = 3$ .

$$
\lambda = 3, \mu = 5, \beta = \frac{3}{5}, \rho = \frac{3}{5}
$$
  
ad a)  $a_0 = \frac{125}{272}, a_1 = \frac{75}{272}, a_2 = \frac{45}{272}, a_3 = \frac{27}{272}$   
ad b)  $E(N) = \frac{246}{272}, E(N_Q) = \frac{99}{272}$   
ad c)  $E(W_Q) = \frac{33}{272} = 7 \text{ min } 18 \text{s}$   
ad d)  $1 - a_3 = \frac{245}{272}$   
ad e)  $\kappa = \frac{147}{272} = 0.54$ 

Úlohy řešte pomocí funkce odmitani.m.

## **Návod na řešení pomocí MATLABu:**

 $lambda=3; mi=5;n=1;m=3;$ 

[a,PZ,PQ,lambdaP,lambdaZ,kappa,ENS,ENQ,EN,EWS,EWQ,EW]=odmitani(lambda,mi,n,m)

**Příklad 2.:** Na parkoviště s maximální kapacitou 40 míst přijíždí v období ustáleného provozu průměrně 20 aut za 1 h. Střední hodnota doby pobytu auta na parkovišti je 2,5 h. Za předpokladu, že příjezdy aut na parkoviště tvoří Poissonův proces a doba pobytu na parkovišti se řídí exponenciálním rozložením, vyřešte následující úlohy:

- a) Na kolik procent je parkoviště využíváno?
- b) Jaký je průměrný počet volných parkovacích míst?
- c) Jaký je průměrný počet odmítnutých vozidel za 1 h provozu parkoviště? Úlohy řešte pomocí funkce odmitani.m.

### **Výsledek:**

Ad a) Parkoviště je využito na 93,8 %.

Ad b) V průměru jsou volná dvě parkovací místa.

Ad c) Za hodinu provozu parkoviště je v průměru odmítnuto 5 aut.

#### **2. Uzavřený systém M/M/n/m/FIFO**

V systému je m zákazníků, přičemž mohou čekat v omezené frontě délky m – n  $\geq$ 0. Zákazníci po ukončení obsluhy opouštějí systém, ale později se do něj vracejí s novým požadavkem.

Doba pobytu každého zákazníka mimo systém se řídí rozložením  $Ex(\lambda)$ , doba obsluhy každé linky se řídí rozložením  $Ex(\mu)$ .

Označme β = 
$$
\frac{\lambda}{\mu}
$$
, ρ =  $\frac{\beta}{n}$ .

Stacionární rozložení:  $\sqrt{\frac{n!(m-j)}{n}}$  $\mathbf{I}$  $\overline{\mathcal{L}}$  $\mathbf{I}$  $\mathsf{I}$ ⇃  $\left\lceil \cdot \right\rceil$  $\frac{n!}{(n-1)!}$  pa<sub>0</sub> pro j = n + 1, n +  $\beta^{j}a_{0}$  pro j = J  $\setminus$  $\overline{\phantom{a}}$  $\setminus$ ſ  $=$  $a_0$  pro j = n + 1, n + 2, ..., m  $n!(m-j)!$  $n<sup>n</sup>$ m!  $\int_{i}^{\infty}$   $\beta^{j}a_{0}$  pro j = 1,2,..., n m a 0 n  $\mathfrak{b}_\mathfrak{a}_0$ j  $\cdots$  $\cdots$ , kde  $a_0 = 1 - \sum_{j=1}^{m}$  $a_0 = 1 - \sum_{j=1}^{\infty} a_j$ 

Pravděpodobnost, že přicházející zákazník bude čekat ve frontě:  $P_Q = a_0 \frac{\beta^n}{n!(1-\rho)}$ n  $_{\rm Q}$  –  $\mathfrak{a}_0$ 

#### **Charakteristiky stabilizovaného systému:**

Střední hodnota počtu zákazníků v systému:  $E(N) = \sum_{i=0}^{m}$  $E(N) = \sum_{j=0}^{\infty} ja_j$ .

Střední hodnota počtu obsluhovaných zákazníků:  $E(N_s) = \sum_{j=0}^{n-1} ja_j + n \sum_{j=n}^{m}$  $=$  $=\sum_{i=1}^{n-1} ja_i + n \sum_{i=1}^{m}$  $\sum_{j=n} a_j$  $n-1$  $E(N_S) = \sum_{j=0}^{s} ja_j + n \sum_{j=n}^{s} a_j$ .

Střední hodnota počtu zákazníků mimo systém:  $E(N_R) = m - E(N)$ .

Střední hodnota počtu zkazníiů přicházejících za jednotku času (intenzita

vstupního proudu):  $\lambda_{\rm R} = \lambda E(N_{\rm R})$ .

Využití systému:  $\kappa = \rho E(N_R)$ .

Ostatní charakteristiky dostaneme pomocí Littleova vzorce.

function[a,ENS,ENR,EN,lambdaR,kappa]=uzavreny(lambda,mi,n,m); % [a,ENS,ENR,EN,lambdaR,kappa]=uzavreny(lambda,mi,n,m)  $\frac{0}{0}$ % Vypočítá stacionární rozložení, využití a charakteristiky uzavřeného systému % hromadné obsluhy s omezenou kapacitou M|M|n|m|FIFO.  $\frac{0}{0}$ % Vstupní parametry: % lambda .... parametr vstupního proudu % mi ........ parametr obsluhy % n ......... počet linek obsluhy % m ......... kapacita systému  $\frac{0}{0}$ % Výstupní parametry: % a ......... stacionární rozložení % ENS ....... střední hodnota počtu obsluhovaných zákazníků % ENR ....... střední hodnota počtu zákazníků mimo systém % EN ........ střední hodnota počtu zákazníků v systému % lambdaR ... střední hodnota počtu zákazníků přicházejících za jednotku času % (intenzita vstupního proudu zákazníků) % kappa ..... využití systému beta=lambda/mi; ro=beta/n; for  $k=2:m+1$ if  $k \leq n+1$  $x(k)$ =nchoosek $(m,k-1)$ \*beta $\hat{c}(k-1)$ ; else  $x(k)=n^{\hat{ }}n/\text{factorial}(n)*factorial(m)/factorial(m-k+1)*ro^{\hat{ }}(k-1);$  end; end;  $a(1)=1/(1+sum(x));$ for  $k=2:m+1$  $a(k)=x(k)*a(1);$ end; ENS=sum((0:n-1).\*a(1:n))+n\*sum(a(n+1:m+1));  $EN=sum((0:m).*a);$ ENR=m-EN; lambdaR=lambda\*ENR; kappa=ro\*ENR;

**Příklad 3.:** Skupinu pěti stejných strojů má na starosti jeden údržbář. Doba bezporuchového provozu stroje má exponenciální rozložení se střední hodnotou 1/2 směny a doba opravy má rovněž exponenciální rozložení se střední hodnotou 1/20 směny.

a) Jaká je pravděpodobnost, že všechny stroje pracují?

b) Jaká je pravděpodobnost, že budou současně vyřazeny aspoň dva stroje? **Řešení:** Jde o uzavřený systém  $M/M/n/m$  FIFO, kde  $n = 1$ ,  $m = 5$ .

$$
\lambda = 2, \mu = 20, \beta = \frac{1}{10}, \rho = \frac{1}{10}
$$
  
\n
$$
a_1 = 0, 5a_0, a_2 = 0, 2a_0, a_3 = 0, 06a_0, a_4 = 0, 012a_0, a_5 = 0, 0012a_0,
$$
  
\n
$$
a_0(1 + 0, 5 + 0, 2 + 0, 06 + 0, 012 + 0, 0012) = 1, tedy a_0 = 0, 564
$$
  
\nand a)  $P(N = 0) = a_0 = 0, 564$   
\nand b)  $P(N \ge 2) = a_2 + a_3 + a_4 + a_5 = 0, 154$   
\nÚlohy řešte pomocí funkce uzavreny.m.

#### **Návod na řešení pomocí MATLABu:**

 $lambda=2; mi=20; n=1; m=5;$ 

function[a,ENS,ENR,EN,lambdaR,kappa]=uzavreny(lambda,mi,n,m);

**Příklad 4.:** V uzavřeném systému M/M/n/m/FIFO, kde n = 1, m = 2,  $\lambda = 3, \mu = 2$ vypočtěte stacionární rozložení a základní charakteristiky systému.

Úlohy řešte pomocí funkce uzavreny.m.

## **Výsledek:**

Stacionární rozložení:  $a = \frac{2}{17}, \frac{6}{17}, \frac{9}{17}$ J  $\left(\frac{2}{15}, \frac{6}{15}, \frac{9}{15}\right)$  $\mathbf{a} = \left(\frac{2}{17}, \frac{6}{17}, \frac{9}{17}\right)$ 

Střední hodnota počtu zákazníků v systému je 1,41. Střední hodnota počtu obsluhovaných zákazníků je 0,88. Střední hodnota počtu zákazníků ve frontě je 0,53. Střední hodnota počtu zákazníků mimo systém je 0,59. Intenzita vstupního proudu zákazníků je 1,76. Systém je využit na 88 %.

# **Optimalizace systému M/M/1/∞/FIFO**

Nechť ve stabilizovaném systému M/M/1/∞/FIFO jsou známy tyto náklady:

c1 … náklady na obsluhu jednoho požadavku,

c2 … náklady na údržbu prázdného systému.

Předpokládáme, že intenzita vstupního proudu zákazníku je λ. Cílem je najít takovou intenzitu obsluhy μ, aby celkové náklady na provoz systému údržbu prázdného systému byly minimální.

Zavedeme funkci nákladů a ztrát:

 $(\mu)$  $\mu - \lambda$  $F(\mu) = c_1 \mu + c_2 \frac{\lambda}{\lambda}$ . Hledáme minimum této funkce vzhledem k  $\mu$ .

Funkci derivujeme podle μ a derivaci položíme rovnu 0. Zjistíme, že minima bude dosaženo pro  $\mu = \lambda + \sqrt{\frac{c_2}{c_1}}\lambda$ 1 2 c  $\frac{c_2}{2}$  $\lambda$ .

```
function[mi,F]=opt_neomezeny_1(lambda,c1,c2);
```

```
% [mi,F]=opt neomezeny 1(lambda,c1,c2)
```
 $\frac{0}{0}$ 

% Vypočítá optimální intenzitu obsluhy a hodnotu funkce nákladů

% a ztrát (při této intenzitě) systému hromadné obsluhy M|M|1|Inf|FIFO.

 $\frac{0}{0}$ 

% Vstupní parametry:

% lambda .... parametr vstupního proudu

% c1 ........ náklady na obsluhu jednoho požadavku

% c2 ........ náklady na údržbu prázdného systému za časovou jednotku

 $\frac{0}{0}$ 

% Výstupní parametry:

% mi ........ optimální intenzita obsluhy

% F ......... hodnota funkce nákladů a ztrát při optimální intenzitě

% obsluhy (minimální celkové průměrné náklady na provoz systému

% a údržbu prázdného systému)

```
mi=lambda+sqrt(c2*lambda/c1);
```
ro=lambda/mi;

if  $ro<1$ 

```
 F=c1*mi+c2*lambda/(mi-lambda);
```
else

error('Systém se nemůže stabilizovat. Intenzita provozu je větší než 1.')

end;

**Příklad 5.:** Sledujeme činnost výdejny nářadí ve strojírenském závodě. Náklady na obsluhu jednoho požadavku činí 2 Kč, ztráty z prostojů jsou 10 Kč/h. Průměrně má výdejna 8 požadavků za 1 h. Najděte:

- a) optimální intenzitu obsluhy,
- b) hodnotu funkce nákladů a ztrát při této optimální intenzitě obsluhy.

**Kešení:** 
$$
\lambda = 8
$$
,  $c_1 = 2$ ,  $c_2 = 10$ 

Ad a) 
$$
\mu = \lambda + \sqrt{\frac{c_2}{c_1} \lambda} = 8 + \sqrt{\frac{10}{2} 8} = 8 + \sqrt{40} = 14,32
$$

Výdejna musí obsloužit průměrně 14,32 požadavku z 1 h provozu, tj. jeden požadavek musí být odbaven v průměru za 0,0698 h = 4,188 min = 4 min 11 s.

$$
\text{Ad b) } \mathbf{F}(\mu) = \mathbf{c}_1 \mu + \mathbf{c}_2 \frac{\lambda}{\mu - \lambda} = 2 \cdot 14,32 + 10 \cdot \frac{8}{14,32 - 8} = 41,30
$$

Celkové náklady a ztráty za 1 h provozu výdejny nářadí činí 41,30 Kč.

#### **Návod na řešení pomocí MATLABu:**

 $lambda=8; c1=2; c2=10;$  $[mi,F]=$ opt neomezeny  $1(lambda,c1,c2);$ 

**Příklad 6.:** V dílně dochází v průměru ke třem poruchám strojů za hodinu. Prostojové náklady stroje jsou 1000 Kč za hodinu. Můžeme volit mezi průměrným opravářem, který opravuje čtyři stroje za hodinu a stojí i s režií 500 Kč za hodinu a zkušeným opravářem, který opravuje pět strojů za hodinu a stojí i s režií 650 Kč za hodinu. Kterého z nich je výhodnější přijmout? Návod: Rozhodněte podle funkce nákladů a ztrát.

**Výsledek:** Pro průměrného opraváře nabývá funkce nákladů a ztrát hodnoty 5 000 Kč, pro zkušeného pak 4 750, je tedy výhodnější přijmout zkušeného opraváře.

# **Optimalizace systému M/M/n/∞/FIFO**

Nechť ve stabilizovaném systému M/M/n/∞/FIFO jsou známy tyto náklady:

 $k_1$  ... náklady na čekajícíh zákazníka,

k2 … náklady na nevyužitou linku obsluhy.

Předpokládáme, že intenzita vstupního proudu zákazníku je λ,

intenzita obsluhy je μ. Cílem je najít takový počet linek obsluhy, při

němž jsou průměrné celkové náklady minimální.

Zavedeme tzv. kriteriální funkci:

$$
C(n) = k_1 E(N_Q) + k_2 [n - E(N_S)].
$$

Víme, že  $E(N_Q) = P_Q \frac{\rho}{1-\rho} = a_n \frac{\rho}{(1-\rho)^2}$  $E(N_Q) = P_Q \frac{\rho}{1-\rho} = a_n \frac{\rho}{(1-\rho)^2}$  a  $E(N_S) = np$ .

Po dosazení do kriteriální funkce dostaneme:

$$
C(n) = k_1 \frac{a_n \rho}{(1 - \rho)^2} + k_2 n (1 - \rho).
$$

Systém se může stabilizovat, když  $1 > \rho = \frac{\lambda}{n\mu}$  $1 > \rho = \frac{\lambda}{n\mu}$ , tedy  $n > \frac{\lambda}{\mu}$  $n > \frac{\lambda}{n}$ . Hledáme n<sup>\*</sup>

tak, aby

$$
C(n^*) = \min \left\{ C(n); n > \frac{\lambda}{\mu}, n \in N \right\}.
$$

function $[C]$ =opt neomezeny n(n,lambda,mi,k1,k2); % [C]=opt neomezeny  $n(n,lambda,m,k1,k2)$ 

 $\frac{0}{0}$ 

% Vypočítá hodnotu kriteriální funkce v systému hromadné

% obsluhy M|M|n|Inf|FIFO.

 $\frac{0}{0}$ 

% Vstupní parametry:

% n ......... počet linek obsluhy

% lambda .... parametr vstupního proudu

% mi ........ parametr obsluhy

% k1 ........ náklady na čekajícího zákazníka

% k2 ........ náklady na nevyužitou linku obsluhy

 $\frac{0}{0}$ 

% Výstupní parametry:

% C ......... hodnota kriteriální funkce pro n linek obsluhy

% (celkové průměrné náklady na provoz systému)

beta=lambda/mi;

ro=beta/n;

if ro<1

a0=inv(sum(beta. $\text{``(0:n-1)}.$ /factorial(0:n-1))+n\*beta $\text{``n/factual(n)/(n-beta)}$ ;

an=beta $\land$ n\*a0/factorial(n);

```
C=k1*an*ro/(1-ro)^2+k2*(n-n*ro);
```
else

error('Systém se nemůže stabilizovat. Intenzita provozu je větší než 1.') end;

**Příklad 7.:** Začínající softwarová firma může očekávat 4 objednávky za měsíc. Charakter objednávek je takový, že programátor je schopen vyřešit za měsíc průměrně dvě objednávky. Měsíční náklady na provizorní řešení, kdy zákazník čeká na konečné řešení, jsou 50 000 Kč. Nemá-li programátor práci, dostává základní plat 10 000 Kč z rezervního fondu firmy. V případě, že programátor má objednávku, je základní plat plus výkonnostní příplatek zcela pokryt z ceny objednávky. Při jakém počtu programátorů budou průměrné náklady firmy minimální?

**Řešení:**  $\lambda = 4$ ,  $\mu=2$ ,  $k_1=50000$ ,  $k_2=10000$ ,  $\beta = \frac{\lambda}{\mu} = 2$ ,  $\rho = \frac{\mu}{n} = \frac{2}{n}$ 2  $\beta = \frac{\lambda}{\mu} = 2, \rho = \frac{\beta}{n} = \frac{2}{n}$ . Aby se systém

mohl stabilizovat, musí ve firmě pracovat aspoň tři programátoři. Výsledky shrneme do tabulky:

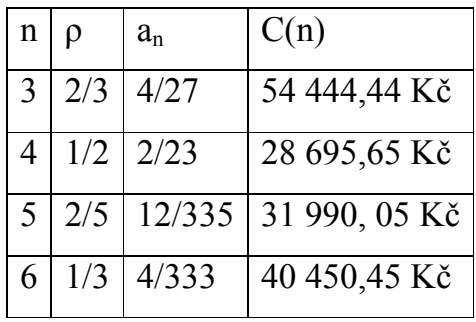

Vidíme, že optimální počet programátorů je roven 4.

### **Návod na řešení pomocí MATLABu:**

lambda=4;mi=2;k1=50000;k2=10000;n=3;

**Příklad 8.:** V nově otevřené pobočce České spořitelny bylo rozhodnuto rezervovat pro operace se sporožirovým účtem 3 přepážky. Klienti pro tyto operace, kteří do pobočky přicházejí, se řadí do jedné fronty a po uvolnění libovolné z přepážek mohou být obsluhováni. Po otevření pobočky bylo zjištěno, že klienti přicházejí s průměrnou intenzitou 68 osob za 1 h s tím, že intervaly mezi jejich příchody mají exponenciální rozložení. Doba nutná pro odbavení klienta je náhodná veličina s exponenciálním rozložením se střední hodnotou 2 min 24 s. Za předpokladu, že náklady na pobyt klienta v pobočce po dobu 1 h jsou 120 Kč a náklady na provoz jedné přepážky za 1 h jsou 300 Kč, najděte optimální počet přepážek.

**Výsledek:** Optimální jsou 4 přepážky.